# Introduction on to Generalized Linear Models (GLM)

## STK3100/STK4100 - August 22th 2016

## Sven Ove Samuelsen/Anders Rygh Swensen

Department of Mathematics, University of Oslo

2015

イロメ イ押 メイヨメ イヨメ

B

<span id="page-0-0"></span> $QQQ$ 

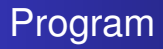

## **Plan for first lecture:**

- 1. Introduction, Literature, Program
- 2. Examples
- 3. Informal definition of GLM
- 4. Some extensions of GLM
- 5. Plan for for the course

(ロ) (伊)

医电影 美国

ă

## **Introduction**

- The topic of generalized linear models (with extensions) is central classes of more complicated , but standard models beyond multiple regression / anova.
- **.** In particular we will see how binary data, data on counts, categorical (multinomial) data and longetudinal/panel data can be analyzed in a regression (like) setting.
- <span id="page-2-0"></span>• The purpose of the course is twofold: first to see how these models can be in real applications but also to understand the mathematical background for the models.  $\leftarrow$   $\Box$  $\leftarrow$   $\leftarrow$   $\rightarrow$

Textbook (literature)

Textbook for GLM : "Generalized Linear Models for Insurance Data" by Piet de Jong og Gillian Z. Heller. Can be purchased in Akademika.

Web page : http://www.actuary.mq.edu.au/research/books/GLMsforInsuranceData

Many data sets we will use can be found here.

As earlier we will use data set from many settings: medicine / biology, social science/ economics/ engineering . But a large part will come from insurance.

**K ロ ▶ K 何 ▶ K ヨ ▶ K ヨ ▶** 

重

#### Textbook (literature), cont.

Textbook for for the Generalized Linear Mixed Models ,GLMM: Zuur et al: Mixed Effects Models and Extensions in Ecology with R, 2009. Springer. Available as electronic book.

K ロ ⊁ K 何 ≯ K ヨ ⊁ K ヨ ⊁

 $2Q$ 

э

Textbook (literature), cont.

Additional, optional, literature: Julian J. Faraway: Extending the linear model with R. Generalized linear, mixed effect and nonparametric regression models. Chapman & Hall/CRC 2006" The book is available in the science library.

K ロ ⊁ K 何 ≯ K ヨ ⊁ K ヨ ⊁

Statistical software

In the course the  $R$  package downloadable from

http://mirrors.sunsite.dk/cran/ will be used. It runs under

the most common operative systems.

Most of the time procedures and functions available in R will be used.

Not much own programming will be necessary.

For a short introduction to R , see the web page of STK1110 last year, STK1110-h15.

A fine overview of  $R$  is the book written by Peter Dahlgaard:

Introductory Statistics with R,2nd ed., 2008, Springer

 $2990$ 

<span id="page-6-0"></span>D.

イロメ イ押 メイヨメ イヨメ

#### Example 1: Birth weight and length of pregnancy

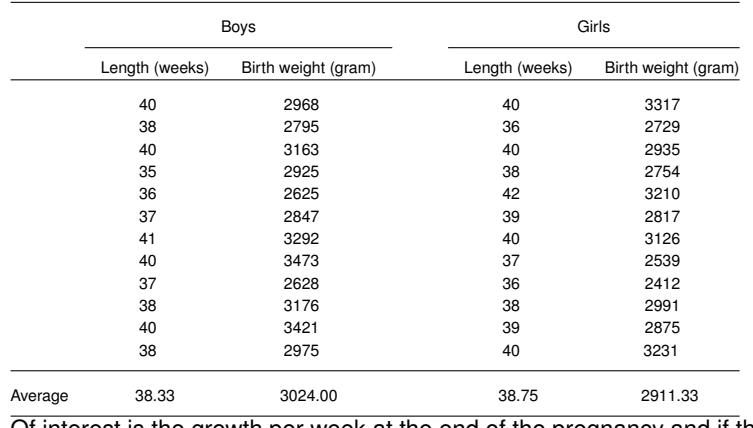

Of interest is the growth per week at the end of the pregnancy and if the is

any difference between boys and girls.<br>Sven Ove Samuelsen/Anders Rygh Swensen

[Introduction on to Generalized Linear Models \(GLM\)](#page-0-0)

<span id="page-7-0"></span> $4$  ロ }  $4$   $6$  }  $4$   $\pm$  }  $4$   $\pm$ 

#### Scatter plot for Ex 1.

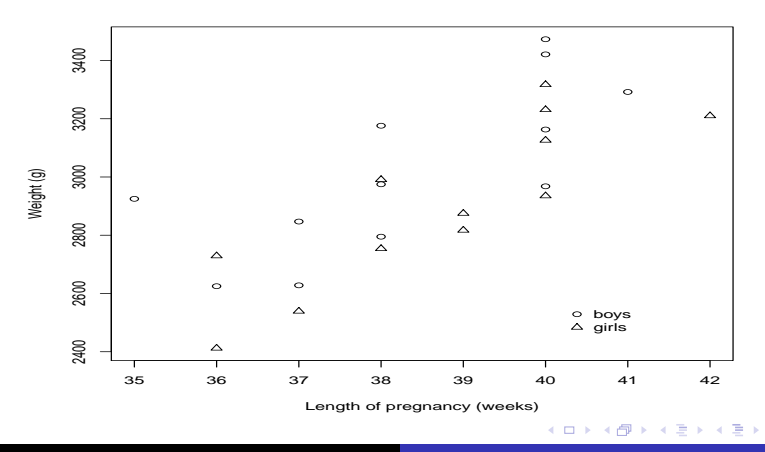

Sven Ove Samuelsen/Anders Rygh Swensen [Introduction on to Generalized Linear Models \(GLM\)](#page-0-0)

<span id="page-8-0"></span>重

#### Example 2: Lethal dose for beetles

Around 480 beetles were exposed for eight different concentrations of  $CS<sub>2</sub>$ . The number of deaths for the various concentrations were recorded.

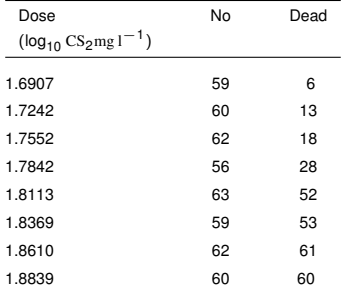

#### What is the relation of size of dose and mortali[ty?](#page-8-0)

#### Proportion dead beetles in Ex 2.

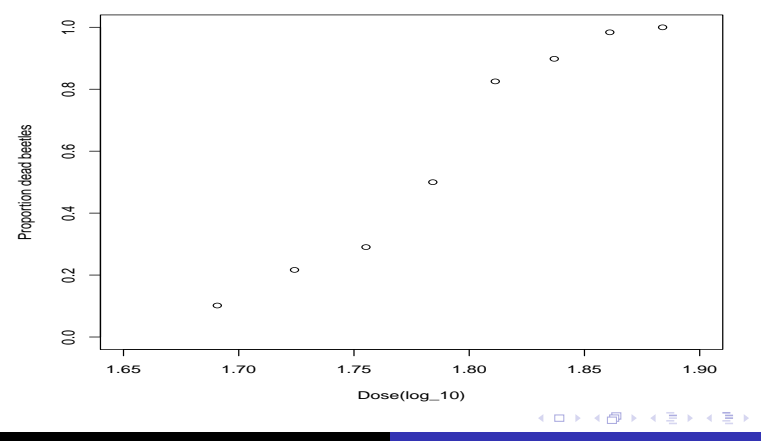

Sven Ove Samuelsen/Anders Rygh Swensen [Introduction on to Generalized Linear Models \(GLM\)](#page-0-0)

<span id="page-10-0"></span>E

Example 3: number of children among pregnant.

de Jong & Heller, page 15-16: Data for number of children among 141 pregnant women of different ages.

The number increases with age, see figure 1.11 i deJ&H

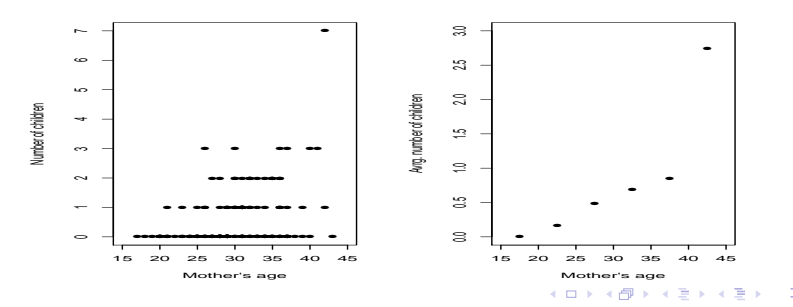

<span id="page-11-0"></span>Sven Ove Samuelsen/Anders Rygh Swensen [Introduction on to Generalized Linear Models \(GLM\)](#page-0-0)

Example 3b: number of third party claims

de Jong & Heller, side 17: Data over number of claims in 176 geographical regions in New South Wales in a en 12-months period.

Explanative variables, covariates:

- Statistical category, 13 categories
- Number of accidents in the region
- Number of killed and injured
- <span id="page-12-0"></span>• Size of population

In both examples: the response may be Poiss[on](#page-11-0) [dis](#page-13-0)[tr](#page-11-0)[ib](#page-12-0)[u](#page-13-0)[te](#page-6-0)[d](#page-7-0)[.](#page-21-0)

Typical model for Ex 1: Linear regression

For  $k = 1, ..., 12$  and  $j = 1, 2$  (where  $j = 1$  denotes boy and  $j = 2$ denotes girl)

 $y_{ik}$  = birth weight for baby nr. *k* gender nr. *j* 

 $x_{ik}$  = length of pregnace for baby nr. *k* gender nr. *j* 

#### assume

$$
y_{jk} = \alpha_j + \beta x_{jk} + \varepsilon_{jk}
$$

where  $\varepsilon_{jk} \sim \ {\sf N} (0,\sigma^2)$ , i.e. normally distributed with expectation 0 and same variance  $\sigma^2$  and also independent.

<span id="page-13-0"></span>モニー・モン イミン イヨン エミ

Typical model for Ex 1, cont.

Parameters in the linear part:

$$
\beta = \text{slope}
$$
\n
$$
\alpha_j = \text{intercept for gender } j
$$

 $4$  ロ }  $4$   $6$  }  $4$   $\pm$  }  $4$   $\pm$ 

 $2990$ 

<span id="page-14-0"></span>B

#### Least squares fit for Example 1.

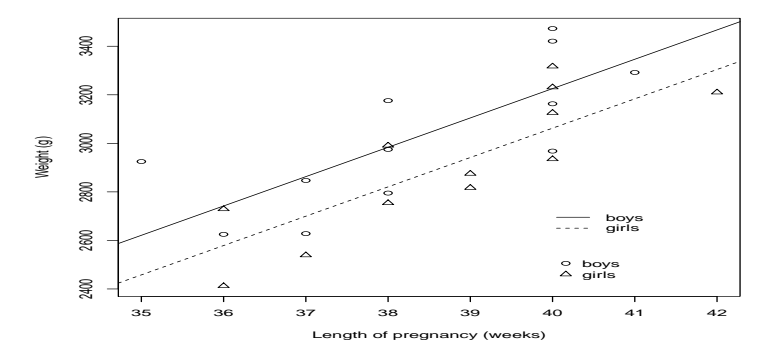

Estimates:  $\hat{\alpha}_1 = -1447, \hat{\alpha}_2 = -1610, \hat{\beta} = 121$  $\hat{\alpha}_1 = -1447, \hat{\alpha}_2 = -1610, \hat{\beta} = 121$  $\hat{\alpha}_1 = -1447, \hat{\alpha}_2 = -1610, \hat{\beta} = 121$ 

Sven Ove Samuelsen/Anders Rygh Swensen [Introduction on to Generalized Linear Models \(GLM\)](#page-0-0)

#### Alternative formulation Ex. 1

- Linearity:  $E[y_{ik}] = \mu_{ik} = \alpha_i + \beta x_{ik}$
- Constant variance:  $Var[y_{jk}] = \sigma^2$
- Normality assumption:  $y_{jk} \sim \mathcal{N}(\mu_{jk}, \sigma^2)$
- $\bullet$  Independent responses:  $y_{ik}$ 's independent

 $4$  ロ }  $4$   $6$  }  $4$   $\pm$  }  $4$   $\pm$  }

<span id="page-16-0"></span>G.

Alternative formulation Ex. 1, cont

I GLM ( and STK3100 ) three first features are modified to

Linearity after transformation via "link-function" *g*():

 $g(\mu_{ik}) = \alpha_i + \beta x_{ik}$ 

- Variance may depend on the expectation of the responses.
- Other distributions for the responses: Binomial, Poisson, Gamma, ...

But independent responses are still assumed.

◆ ロ ▶ → 伊 ▶ → ヨ ▶ → ヨ ▶ → ヨ

## EX. 2: Mortality of beetles

It is reasonable to assume  $y_i$  = number dead beetles for dose  $x_i$  is *binomially distributed.*  $y_i \sim bin(n_i, \pi_i)$ 

where  $\pi_i$  = probability for beetle dying with dose  $x_i$  and  $n_i$  = number of beetles receiving dose  $x_i$ .

Linear model for  $\pi_i$  fitted with least squares problematic because

• 
$$
0 \le \pi_i \le 1
$$
 in contrast to expression  $\alpha + \beta x_i$ 

<span id="page-18-0"></span>• Var( $y_i$ ) =  $n_i \pi_i(1 - \pi_i)$ , i.e. non-constant (heteroskedastisc) structure of variance  $\left\{ \begin{array}{ccc} 1 & 0 & 0 \\ 0 & 1 & 0 \end{array} \right.$ 

Usual model for Ex. 2: Logistic regression

Logistic model of regression:

$$
\pi_i = \frac{\exp(\alpha + \beta x_i)}{1 + \exp(\alpha + \beta x_i)}
$$

Then  $0 < \pi_i < 1$ 

Fit the logistic model of regression with Maximum Likelihood (ML).

- Takes into account binomially distributed responses (and non-constant variance)
- Efficient estimators (approximately for lar[ge](#page-18-0) [da](#page-20-0)[ta](#page-18-0)[\)](#page-19-0)

<span id="page-19-0"></span> $\square$  )  $\times$   $\square$ 

Logistisc regression for Ex. 2: Number of dead beetles

MLE:  $\hat{\alpha} = -60.72, \hat{\beta} = 34.27$ 

Predicted probabilities:  $\hat{\pi} = \frac{\exp(\hat{\alpha} + \hat{\beta}x)}{1 + \exp(\hat{\alpha} + \hat{\beta}x)}$  $1+exp(\hat{\alpha}+\hat{\beta}x)$ 

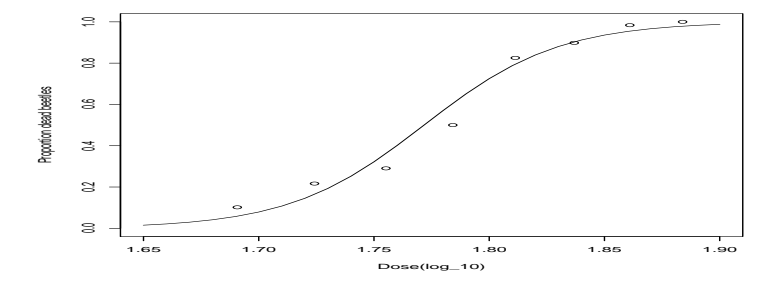

Sven Ove Samuelsen/Anders Rygh Swensen [Introduction on to Generalized Linear Models \(GLM\)](#page-0-0)

 $2990$ 

<span id="page-20-0"></span>ă

B

**B**  $\sim$ 

**← ロ ▶ → 伊** ×

Estimating logistic regression

Storvik: "Numerical optimization of likelihoods: Additional literature for STK2120" describes a Newton-Rahpson routine in R for fitting logistisc regression to such observations. This is already

implemented in R. Use commando

glm(cbind(Dead,No-Dead)~Dose,family=binomial)

イロメ イ押 メイヨメ イヨメ

<span id="page-21-0"></span>ă.  $QQQ$ 

## Example of GLM

- $\bullet$  qlm = Generalized Linear Model
- **•** family=binomial because data binary or binomial.
- **For binomial data** cbind (Dead, No-Dead) needs "no. successes" (dead) and "no. failures" (No-Dead).

イロメ イ押 メイヨメ イヨメ

<span id="page-22-0"></span>B

Ex. 3: number of previous children for mothers

 $y_i$  = number of previous children for mother *i*.

Reasonable to assume  $y_i$  Poisson distributed with expectation  $\mu_i$ where  $\mu_i$  depends on  $x_i$  = mothers age.

As in  $Fx$ .  $2 \cdot$ 

- **•** Expectations  $\mu_i > 0$
- Variance of  $y_i$  equals  $\mu_i$ , i.e. non-constant variance

イロメ イ押 メイヨメ イヨメ

重

Ex. 3: number of previous children for mothers, cont.

Usual solution: Poisson-regression

$$
y_i \sim Po(\mu_i)
$$
 where  $\mu_i = exp(\alpha + \beta x_i)$ 

This is also a GLM and can be fitted with the  $qlm$ -routine.

Only have to specify that data is assumed to be Poisson distributed with family=poisson

K ロ ⊁ K 何 ≯ K ヨ ⊁ K ヨ ⊁

 $QQQ$ 

∍

#### Poisson-regression for Ex. 3

MLE for  $(\alpha, \beta)$ :  $(\hat{\alpha}, \hat{\beta}) = (-4.0895, 0.1129)$ 

Fitted expectations:  $\hat{\mu}_i = \exp(\hat{\alpha} + \hat{\beta}x_i)$ 

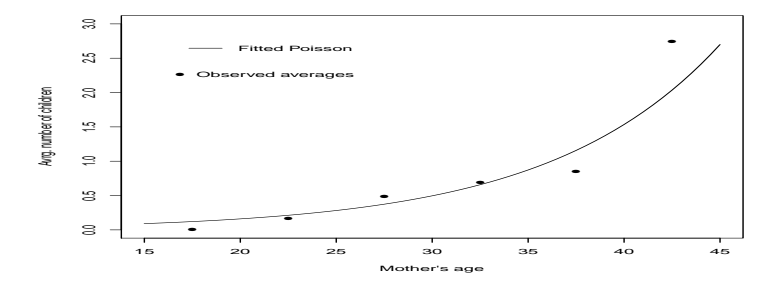

∢ 伊 Sven Ove Samuelsen/Anders Rygh Swensen [Introduction on to Generalized Linear Models \(GLM\)](#page-0-0)

4日下

 $290$ 

ă

## Definition of GLM

Independent responses  $y_1, y_2, \ldots, y_n$ 

Vectors of covariates **x**1, **x**2, . . . , **x***<sup>n</sup>*

where  $\mathbf{x}_i = (x_{i1}, x_{i2}, \dots, x_{ip})$  is *p*-dimensional

A GLM = Generalized Linear Model is defined by the following three components:

4 ロ > 4 何 > 4 ミ > 4 ミ > - ミ

Definition of GLM, cont.

•  $y_1, y_2, \ldots, y_n$  has a distribution belonging to an exponential family

(Exponential families will be defined later, suffices to know that normal-, binomial-, Poisson-, gamma-distributions belong to the exponential family)

- Linear components (predictors)  $\eta_i = \beta_0 + \beta_1 x_{i1} + \cdots + \beta_p x_{in}$
- Link function  $g()$ : The expectation  $\mu_i = \mathsf{E}[y_i]$  is related to the linear component by  $q(\mu_i) = \eta_i$ **K ロ ▶ K 何 ▶ K ヨ ▶ K ヨ ▶** ÷.

## Linear regression is a GLM

- Responses (*y<sub>i</sub>*-er) from normal distribution
- Linear component  $\eta_i = \beta_0 + \beta_1 x_{i1} + \cdots + \beta_n x_{in}$
- $\mathsf{E}[y_i] = \mu_i = \eta_i$ , i.e link function  $g(\mu_i) = \mu_i$  is the identity function

In particular R-commands  $\text{Im}$  for linear regression and  $\text{glm}$ essentially the same, only a bit different output.

Linear regression is in particular default-specification of  $qlm$ 

イロト イ押 トイヨ トイヨ トー

## Ex. 1: Birth weights

> lm(vekt~sex+svlengde)

Call:

 $lm(formula = vekt ~ ~ sex + svlengde)$ 

Coefficients:

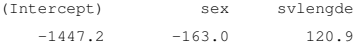

 $4$  ロ }  $4$   $6$  }  $4$   $\pm$  }  $4$   $\pm$  }

÷.

#### Ex. 1: Birth weights

> glm(vekt~sex+svlengde)

Call:  $qlm(formula = vekt ~ sex + svlengde)$ 

Coefficients:

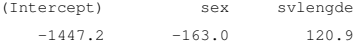

Degrees of Freedom: 23 Total (i.e. Null); 21 Residual Null Deviance: 1830000 Residual Deviance: 658800 AIC: 321.4

イロト イ押 トイヨ トイヨ トー

 $2990$ 

D.

#### Logistisc regression is GLM

- $\mathsf{Response}(y_i)$  binomially distributed bin $(n_i, \pi_i)$
- **•** Linear component  $\eta_i = \beta_0 + \beta_1 x_{i1} + \cdots + \beta_n x_{in}$

 $E[y_i]/n_i = \pi_i = \frac{\exp(\eta_i)}{1+\exp(n_i)}$  $\frac{\exp(\eta_i)}{1+\exp(\eta_i)}$ , so that link function  $g(\pi_i)=\log(\frac{\pi_i}{1-\pi_i})$ 

Denote  $g(\pi) = \log(\frac{\pi}{1-\pi}) = \log(t/\pi)$  as logit-function.

KO KARK KEK KEK E YOKA

Logistic regression is GLM, cont.

```
> glm(cbind(Dode,Ant-Dode)~Dose,family=binomial)
```
Call:  $qlm(formula = chind(Dode, Ant - Dode) ~ Nose, family = binomial)$ Coefficients:

(Intercept) Dose -60.72 34.27

Degrees of Freedom: 7 Total (i.e. Null); 6 Residual Null Deviance: 284.2 Residual Deviance: 11.23 AIC: 41.43

KO KARK KEK KEK E YOKA

#### Poisson regression is a GLM

- Response *y<sup>i</sup>* ∼ Po(µ*i*)
- Linear component  $\eta_i = \beta_0 + \beta_1 x_{i1} + \cdots + \beta_n x_{in}$
- $\mathsf{E}[y_i] = \mu_i = \mathsf{exp}(\eta_i),$  i. e. link function  $g(\mu_i) = \mathsf{log}(\mu_i)$  is the ( natural) logarithmic function.

イロン イ押ン イミン イヨン ニヨー

#### Poisson regression is a GLM, cont.

> glm(children~age,family=poisson)

Call:  $qlm(formula = children ~ aqe, family = poisson)$ 

Coefficients:

(Intercept) age

-4.0895 0.1129

Degrees of Freedom: 140 Total (i.e. Null); 139 Residual Null Deviance: 194.4 Residual Deviance: 165 AIC: 290

イロン イ押ン イミン イヨン・ヨー

#### Some extensions

Other GLM's:

- Count data with negative binomial distribution: Over dispersion.
- Continuous, non-normal responses: gamma-, inverse gaussian distributions

These will be considered.

イロメ イ押 メイヨメ イヨメ

<span id="page-35-0"></span>ă.

#### Some other extensions

## Extensions of GLM:

- Multinomial responses (ordinal and nominal)
- Life time data
- Analysis of dependent data,GLMM
- Generalized additive models (GAM)

We will consider multinomial responses and GLMM.

K ロ ⊁ K 伊 ⊁ K ヨ ⊁ K ヨ

Example 4: Growth of trees and ozone exposure

Growth for two groups of trees is recorded at five different points of time. Of the trees 54 are located in an environment with heavy traffic and 25 trees are a control group. In total there are 395 measurements  $y_{i,j},\; i=1,\cdots,79,\; j=1,\cdots,5.$ 

**K ロ ▶ K 何 ▶ K ヨ ▶ K ヨ ▶** 

G.

## Plot of 10 profiles in each group

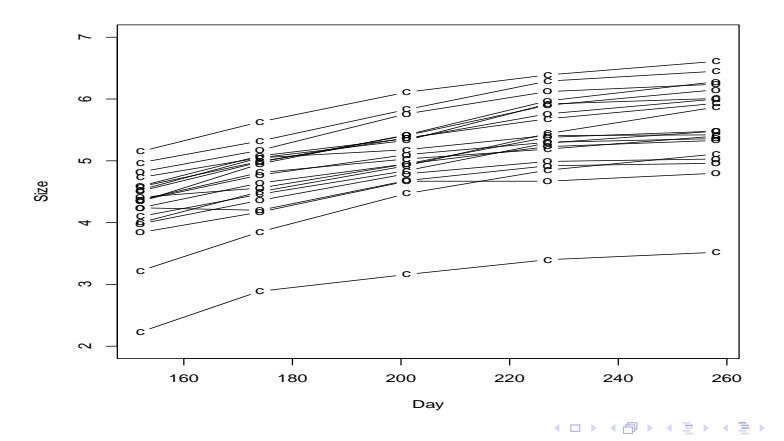

Sven Ove Samuelsen/Anders Rygh Swensen [Introduction on to Generalized Linear Models \(GLM\)](#page-0-0)

 $299$ 

ă

#### Plot of average profiles

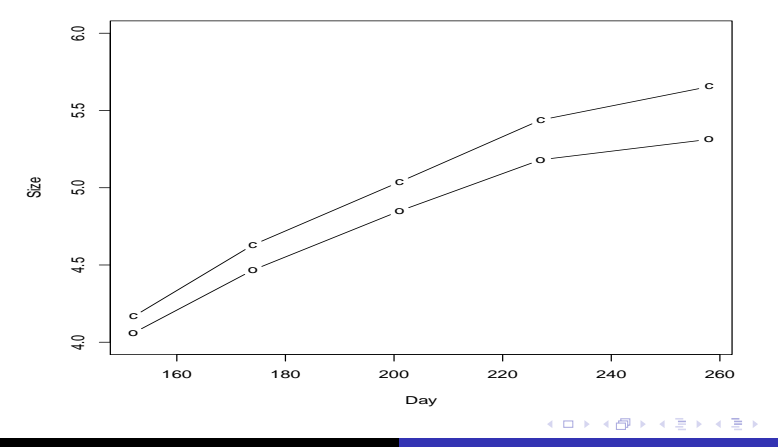

Sven Ove Samuelsen/Anders Rygh Swensen [Introduction on to Generalized Linear Models \(GLM\)](#page-0-0)

<span id="page-39-0"></span>É

## Exposure of ozone

Linear mixed-effects model fit by maximum likelihood

```
Random effects:
Formula: ~1 + Time | tree
Structure: General positive-definite, Log-Cholesky parametrization
         StdDev Corr
(Intercept) 0.790968468 (Intr)
Time  0.002487428 -0.649
Residual 0.162608831
Fixed effects: size \sim Time + factor(treat) \star Time
                       Value Std.Error DF t-value p-value
(Intercept) 2.1217179 0.17806707 314 11.915274 0.0000
Time 0.0141472 0.00063379 314 22.321782 0.0000
factor(treat)ozone 0.2216775 0.21537748 77 1.029251 0.3066
63 0.0056<br>\Box
```
<span id="page-40-0"></span>Sven Ove Samuelsen/Anders Rygh Swensen **[Introduction on to Generalized Linear Models \(GLM\)](#page-0-0)** 

Survey of textbook by de Jong & Heller

- Chapter 1: Introduction, Data examples: will not be treated in detail
- Chapter 2: Diverse distributions: with some exceptions known before
- Chapter 3: Exponential classes, ML-estimation
- Chapter 4: Linear modeling (mainly known from STK1110/STK2120)
- Chapter 5: Generalized linear models

 $\langle \oplus \rangle$  >  $\langle \oplus \rangle$  >  $\langle \oplus \rangle$ 

<span id="page-41-0"></span>B

Survey of textbook by de Jong & Heller, cont.

- Chapter6: Count data (Poisson regression, over dispersion)
- Chapter 7: Categorical responses (binomial data, multinomial data)
- Chapter 8: Continuous responses
- Chapter 9: Correlated data
- Chapter 10: Extensions

∢ □ ▶ к 何 ▶

→ 重 ▶ → 重 ▶

 $2Q$ 

э

Plan for course, STK3100/STK4100

Will follow the textbook of de Jong & Heller, but not in all details, and not in sequence. Also some parts must be supplemented. In the last part of the course we will treat GLMM and the relevant material in Zuur et al.

Approximate plan for first lectures:

K ロ ⊁ K 何 ≯ K ヨ ⊁ K ヨ ⊁

<span id="page-43-0"></span>Þ

Plan for course, STK3100/STK4100, cont.

- Introduction, today!
- Chapter 4. Linear models, mainly repetition of STK1110/STK2120, Friday August 26th
- Chapter 3: Exponential classes, August 29th.
- Chapter 5: GLM and ML-theory September 5th.
- Chapter 7: Binomial and binary data
- Chapter 6: Count data

K ロ ⊁ K 伊 ⊁ K ヨ ⊁ K ヨ

 $2Q$ 

∍

Plan for course, STK3100/STK4100, cont.

- Chapter 7: Multinomial data
- Chapter 8: A little of continuous responses
- Extensions: Correlated data and GAM, material from Zuur et al. chapters 6, 7 and 13.

K ロ ⊁ K 何 ≯ K ヨ ⊁ K ヨ ⊁

 $2Q$ 

<span id="page-45-0"></span>э